<< AutoCAD >>

, tushu007.com

- << AutoCAD >>
- 13 ISBN 9787807347866
- 10 ISBN 7807347864

出版时间:2010-2

页数:256

PDF

更多资源请访问:http://www.tushu007.com

, tushu007.com << AutoCAD >> CAD Computer Aided Design (CAD Autodest 20 80

AutoCAD 2009

因此,熟练地掌握AutoCAD的使用方法和使用技巧,能够大大地提高设计师的工作效率、清晰地表达

AutoCAD 2009<br>9<br>2009 - AutoCAD AutoCAD 2009

, tushu007.com << AutoCAD >>

AutoCAD " The set of the set of the set of the set of the set of the set of the set of the set of the set of the set of the set of the set of the set of the set of the set of the set of the set of the set of the set of the

- AutoCAD 2009
- e 9 AutoCAD 2009

 $\mathop{\rm AutoCAD}\nolimits$ 

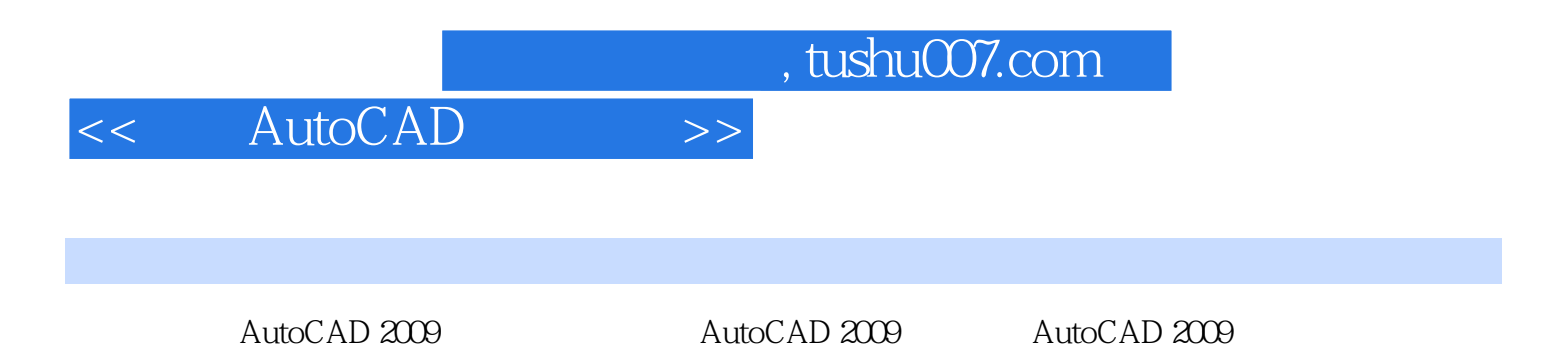

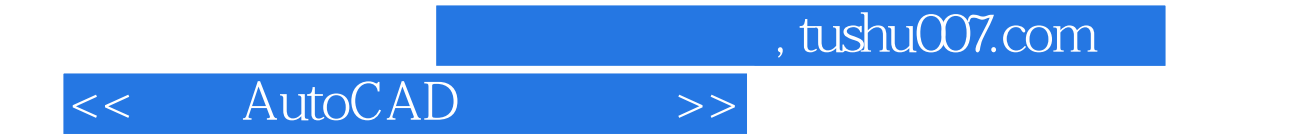

本站所提供下载的PDF图书仅提供预览和简介,请支持正版图书。

更多资源请访问:http://www.tushu007.com